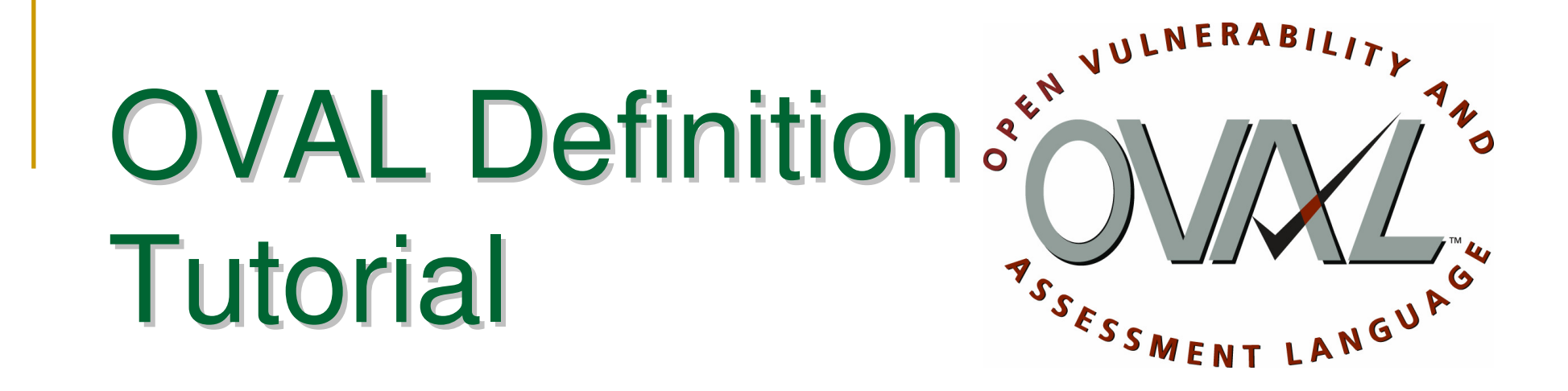

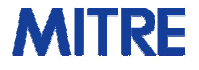

# Agenda

- $\mathcal{C}^{\mathcal{A}}$ Common XML Concepts
- **Ta**  OVAL Definition Tutorial
	- $\Box$  The Basics
		- $\overline{\mathbb{R}^n}$ Definition structure
		- $\mathcal{L}$ Hello World
	- $\Box$  Advanced Topics
		- $\mathbf{r}$  OVAL Definitions document Extended Definitions
		- $\mathcal{L}^{\mathcal{L}}$ Variables
		- **Complex objects**  $\overline{\mathbb{R}^n}$
		- $\overline{\phantom{a}}$ **Behaviors**
		- $\overline{\mathcal{A}}$ Nil
- Π Known Issues

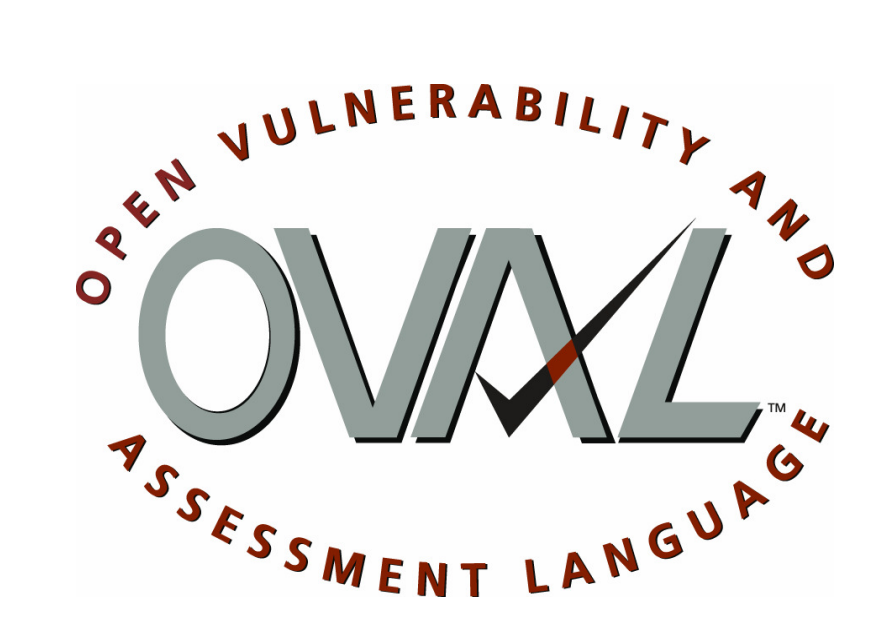

# XML Namespaces

### namespace vs prefix

 $\Box$ xmlns:win-def="http://oval.mitre.org/XMLSchema/oval-definitions-5#windows"

### **default namespace**

 $\Box$ xmlns="http://oval.mitre.org/XMLSchema/oval-definitions-5"

### using namespace

- $\Box$ <oval:schema\_version>5.0</oval:schema\_version>
- $\Box$ <file\_test xmlns="http://oval.mitre.org/XMLSchema/oval-definitions-5#windows">
- $\Box$ <file\_test xmlns="http://oval.mitre.org/XMLSchema/oval-definitions-5#unix">

### schemaLocation

### used to identify schema file to validate content

<?xml version="1.0" encoding="UTF-8"?>

<oval\_definitions xmlns="http://oval.mitre.org/XMLSchema/oval-definitions-5"

xmlns:oval="http://oval.mitre.org/XMLSchema/oval-common-5"

xmlns:oval-def="http://oval.mitre.org/XMLSchema/oval-definitions-5"

xmlns:win-def="http://oval.mitre.org/XMLSchema/oval-definitions-5#windows"

xmlns:xsi="http://www.w3.org/2001/XMLSchema-instance"

xsi:schemaLocation="http://oval.mitre.org/XMLSchema/oval-common-5 oval-common-schema.xsd

http://oval.mitre.org/XMLSchema/oval-definitions-5 oval-definitions-schema.xsd

http://oval.mitre.org/XMLSchema/oval-definitions-5#windows windows-definitions-schema.xsd">

<definitions> ... </definitions>

</oval\_definitions>

Which schema file is used to validate the <definitions> element?

# OVAL Language Namespaces

#### **OVAL Common Schema**

xmlns:**oval**="http://oval.mitre.org/XMLSchema/oval-common-5"

#### **OVAL Definition Schema**

 xmlns:**oval-def**="http://oval.mitre.org/XMLSchema/oval-definitions-5"xmlns:**apache-def**="http://oval.mitre.org/XMLSchema/oval-definitions-5#apache"xmlns:**macos-def**="http://oval.mitre.org/XMLSchema/oval-definitions-5#macos"xmlns:**win-def**="http://oval.mitre.org/XMLSchema/oval-definitions-5#windows"

#### **OVAL System Characteristics Schema**

 xmlns:**oval-sc**="http://oval.mitre.org/XMLSchema/oval-system-characteristics-5"xmlns:**unix-sc**="http://oval.mitre.org/XMLSchema/oval-system-characteristics-5#unix"xmlns:**ios-sc**="http://oval.mitre.org/XMLSchema/oval-system-characteristics-5#ios"

#### **OVAL Results Schema**

xmlns:**oval-res**="http://oval.mitre.org/XMLSchema/oval-results-5"

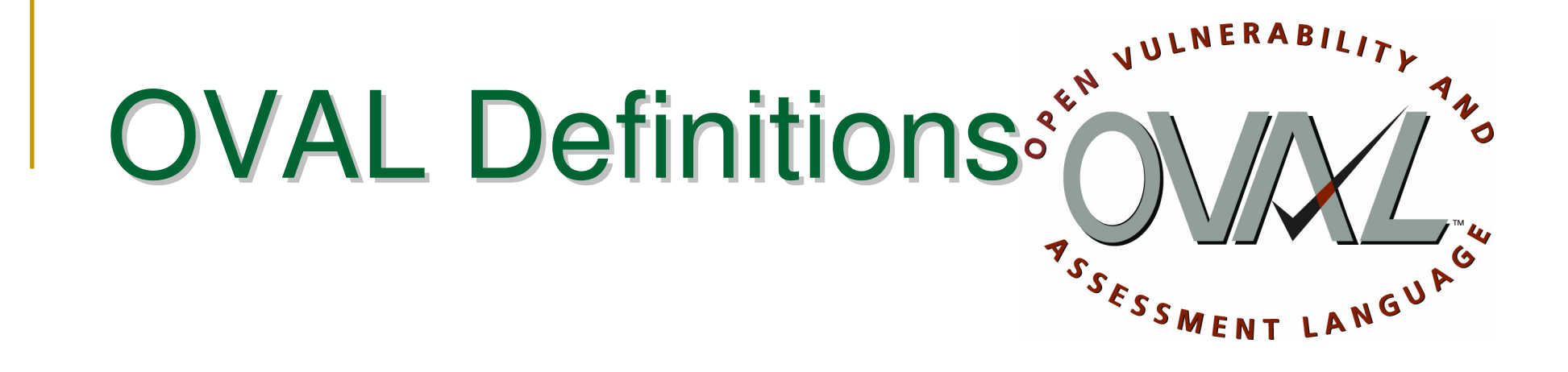

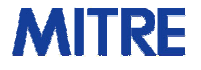

# Structure of an OVAL Definition

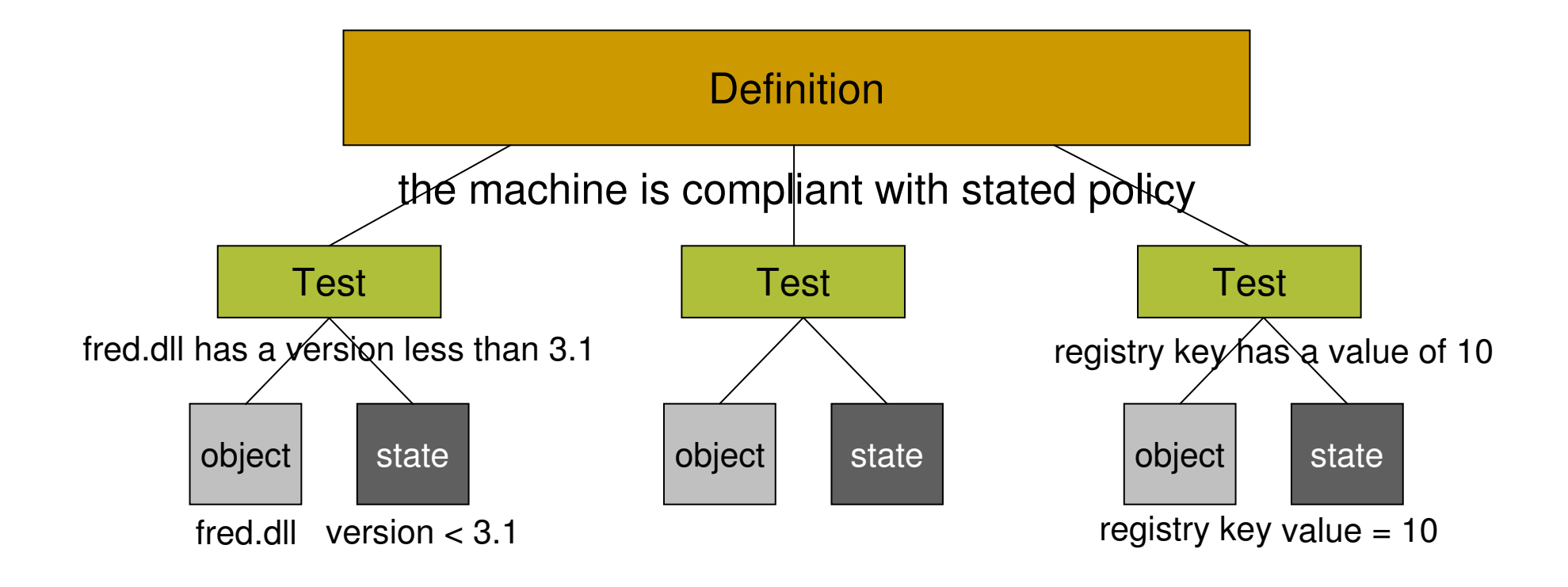

### Hello World

 write an OVAL Definition to test that the (hypothetical) Windows registry key 'HKEY\_LOCAL\_MACHINE\SOFTWARE\oval\example' has a value equal to "Hello World".

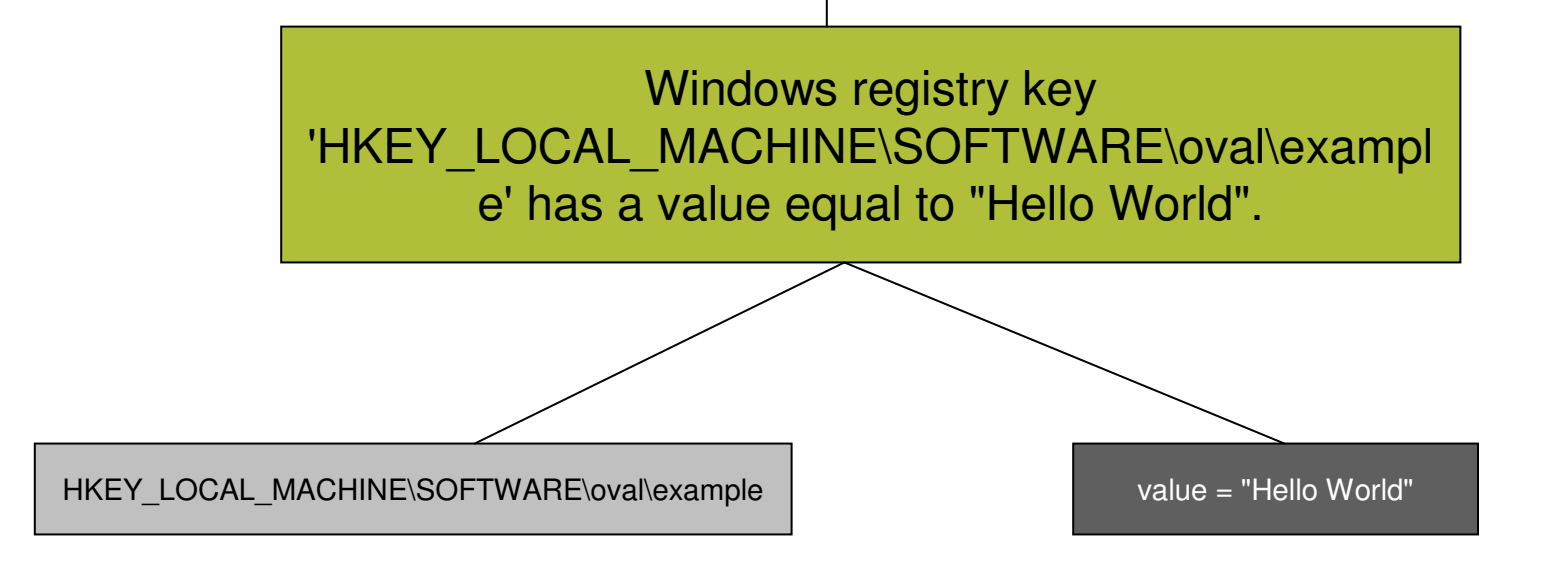

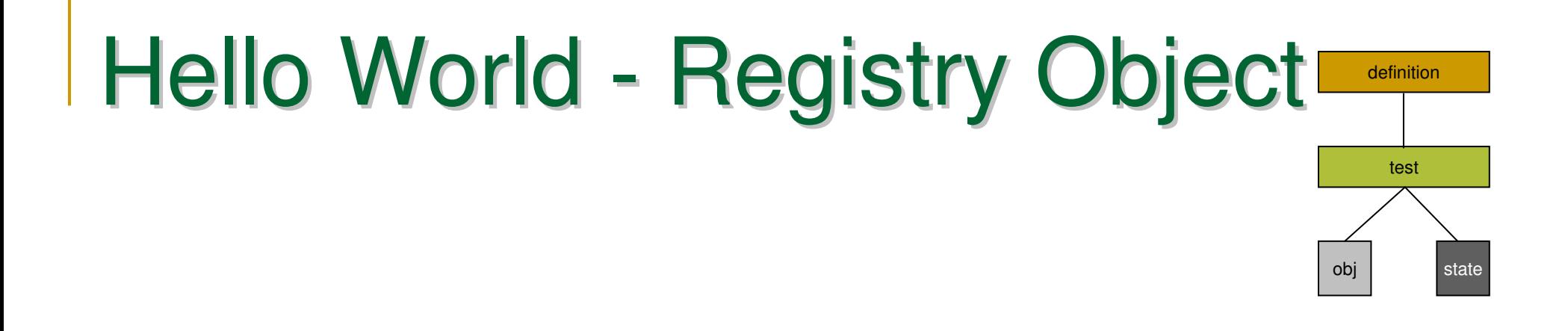

<registry\_object id="oval:com.example:obj:1"> <hive>HKEY\_LOCAL\_MACHINE</hive><key>SOFTWARE\oval</key><name>example</name></registry\_object>

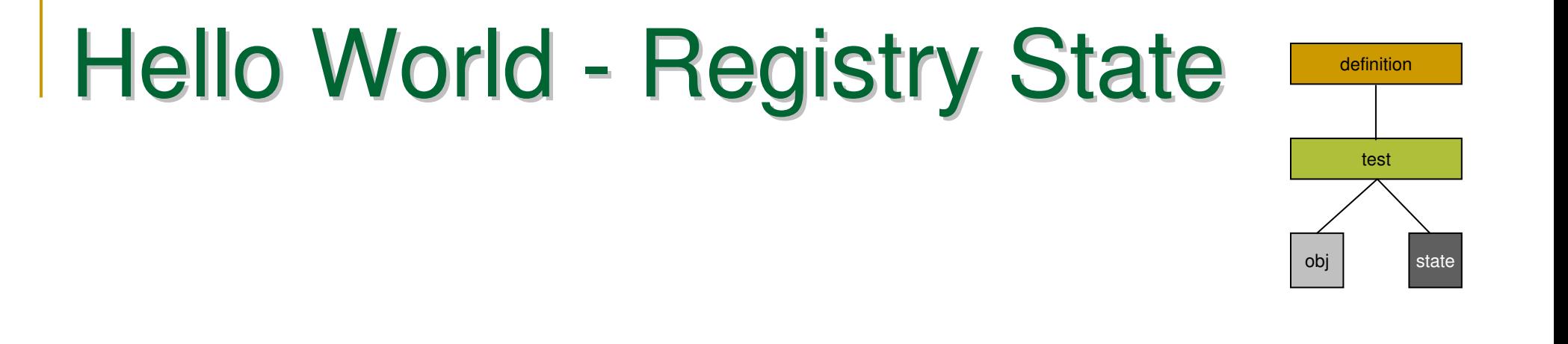

### $<$ registry\_state id="oval:com.example:ste:1"> <value operation="equals">Hello World</value> </registry\_state>

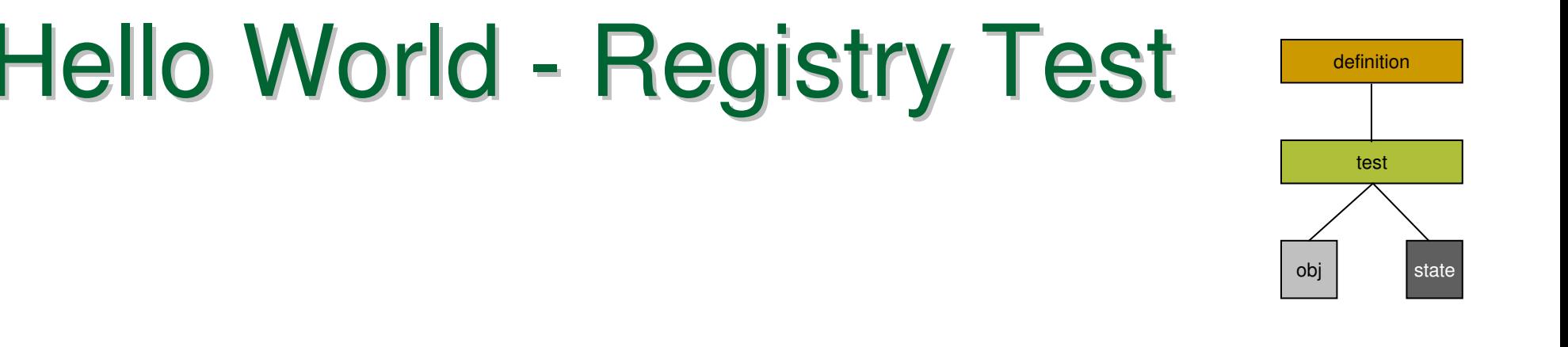

<registry\_test id="oval:com.example:tst:1" check="all"> <object object\_ref="oval:com.example:obj:1"/>  $\texttt{state state_ref="oval:comexample:ste:1"}/\texttt{>}$ </registry\_test>

### Hello World - OVAL Definitiondefinition

```
\verb|<definition_1d="oval:com.example:def:1">\,\,<metadata>
<title>Hello World Example</title><description>
This definition is used to introduce the OVAL Language to individuals interested in writing OVAL Content. </description></metadata>
<criteria>
<criterion test_ref="oval:com.example:tst:1"
  comment="the value of the registry key equals Hello World"/></criteria>
</definition>objFull XML
```
test

state

### Advanced Topics

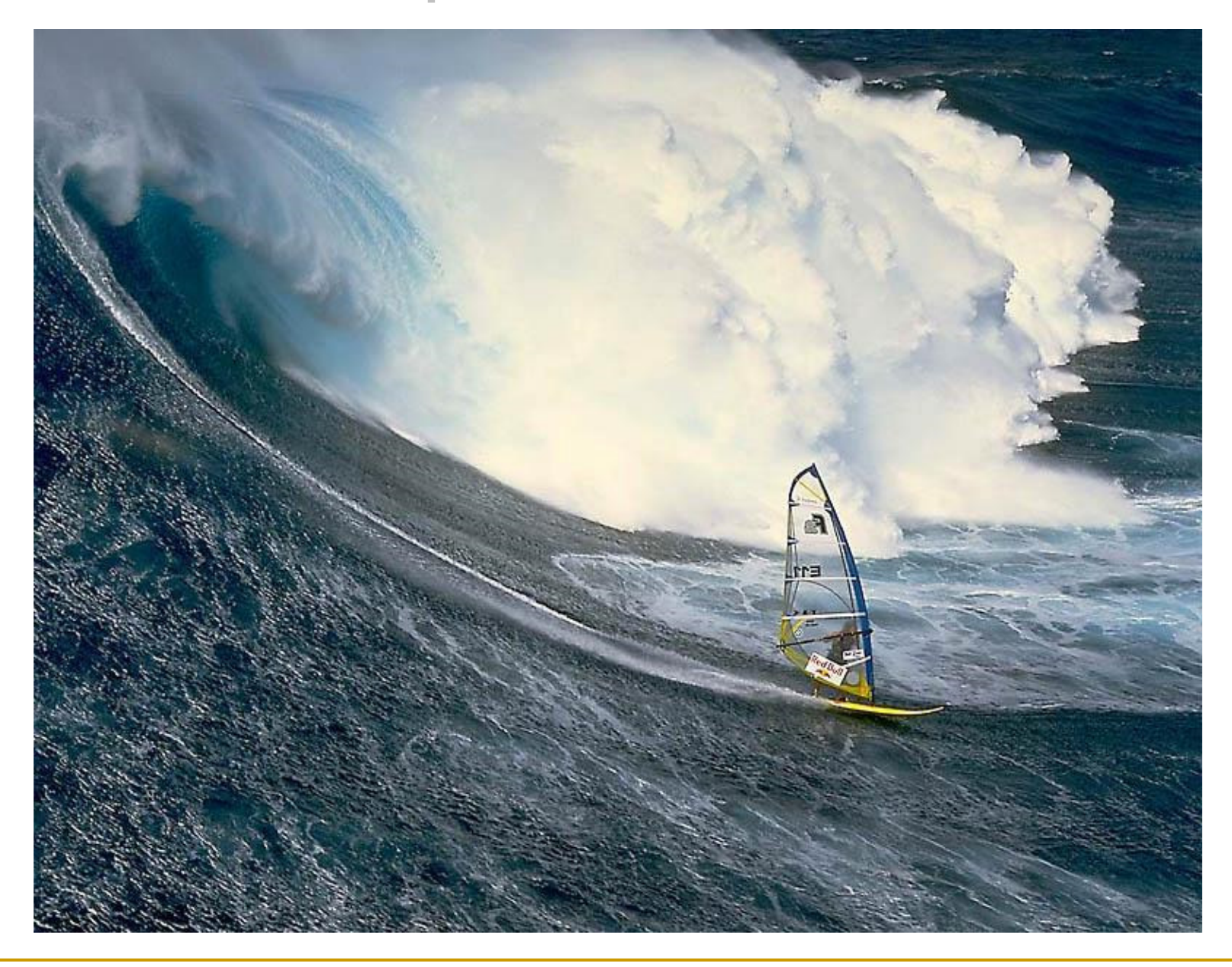

# An OVAL Definition File

- **Generator**
- **Definitions**
- Tests
- **Objects**
- ■ States
- Variables
- **Digital Signature**

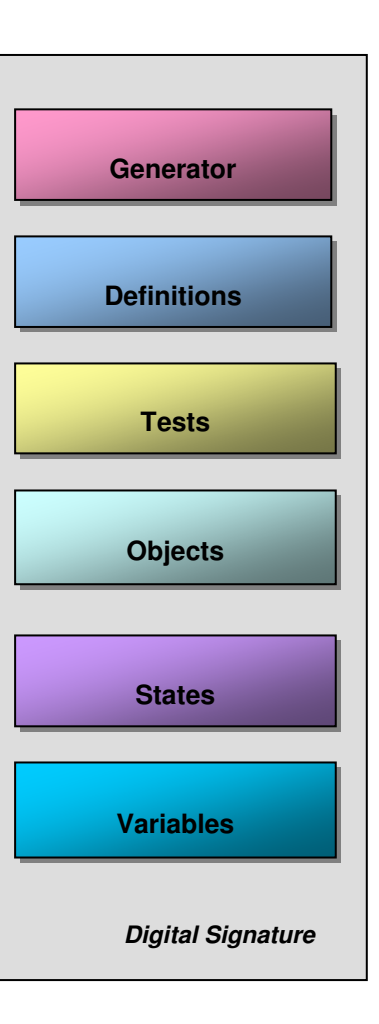

**XML Example**

# Generator Section

 Information about how the OVAL Document was created

- **product name**  $\Box$
- $\Box$ product version
- $\Box$ schema version
- $\Box$ timestamp
- T. Not about the content, but about the document!

```
<generator><oval:product_name>Guide Writer</oval:product_name><oval:product_version>1.2</oval:product_version><oval:schema_version>5.0</oval:schema_version><oval:timestamp>2005-10-12T18:13:45</oval:timestamp>
```
# Definitions Section

 $\mathcal{L}^{\text{max}}$ A container for individual OVAL Definitions

### ■ Each definition has two parts

- $\hbox{\small \bf = \text{ \small \bf{metadata}}$
- **□** criteria
- $\mathcal{L}^{\text{max}}$  Different classes of definitions
	- vulnerability
	- $\Box$ configuration
	- $\Box$ patch
	- □ inventory

## Definition Metadata

### **data to help classify an OVAL Definition**

- □ not part of the <criteria>
- not used in evaluating the definition

### **<xsd:any>**

- □ allow other information that a definition writer feels is important
- □ tools can use if they want
- $\Box$  can not count on an OVAL Compatible tool understanding this information
- □ OVAL Repository metadata as an example

# Definition Metadata

```
<definition id="" version="" class=""><metadata><title></title>

<affected family="windows">
          <platform>Microsoft Windows Server 2003</platform>
<product>Adobe Reader</product>
</affected>

<reference source="CVE" ref_id="CVE-1234-5678"/>

<description>A description of the definition.</description>
```
 $\langle$ any-metadata/>

</metadata>

```
<criteria> ... </criteria>
```
</definition>

# Definition Criteria

### $\blacksquare$  references to the actual tests that must be performed

```
<definition id="" version="" class=""><metadata> ... </metadata><criteria operator="AND">
      <criterion test_ref="" comment=""/>
      <criteria operator="OR">
         <criterion test_ref="" comment=""/>
         <criterion test_ref="" comment=""/>
      </criteria>

<extend_definition definition_ref="" comment=""/>
```
</criteria>

</definition>

### Extended Definitions

- **Existing definitions may be extended.**  $\Box$ □ Add workarounds to an existing vulnerability def
- Common units of logic can be broken out.  $\Box$ □ Microsoft Windows XP SP2 is installed
- **Easier/Faster to create new definitions**

### Test Section

- A container for a set of tests
- A test checks a set of items on a system for an expected state.
- Each test calls out
	- $\Box$ **□** an object set
	- $\Box$ a state used for comparison
	- $\Box$ a a check attributes to guide the evaluation

# Check Attributes

- check\_existence attribute
	- $\Box$ □ Specifies the number of items that must be present for the test to evaluate to true
		- all\_exist, any\_exist, at\_least\_one\_exists, none\_exist, only one exists
- **n** check attribute
	- $\Box$ □ Specifies the number of items that must satisfy the state.
		- all, at least one, none exist, none satisfy, only one

# Unknown Tests

- **Service Service**  a placeholder for tests whose implementation is unknown.
- **Any information that is known about the test should** be held in the notes
- $\left\vert \cdot\right\vert$  The required check attribute is ignored during evaluation
- $\mathcal{L}_{\mathcal{A}}$ Always evaluates to "unknown"

# Object Section

- A container for a set of objects
- $\left\vert \psi_{\pm}\right\rangle$  An object defines a **set** of items on a system to examine
- $\mathcal{L}_{\mathcal{A}}$  Each object has
	- id
	- $\Box$ comment
	- □ deprecated flag
	- $\Box$ version

### Complex Objects - intro

An Object identifies 0 or more items on a system.

<registry\_object…>

**Set consists of all registry keys that match the object**

```
<hive>HKEY_LOCAL_MACHINE</hive><key>ExampleKey</key>
<name>ExampleName</name></registry_object><registry_object…>
<hive>HKEY_LOCAL_MACHINE</hive>
<key>ExampleKey</key>

<name operation="pattern match">.*</name
></registry_object>
```
### Complex Objects - set element

### ability to manipulate these sets.

- $\Box$  set element
	- **I** set\_operator
	- $\sim$ object references
	- $\mathcal{C}^{\mathcal{A}}$ filters

**Set consists of all registry keys that match the criteria**

<registry\_object…> <set set\_operator="UNION"><object\_reference>objId1</object\_reference><object\_reference>objId2</object\_reference><filter>stateId1</filter><filter>stateId2</filter></set></registry\_object>

#### Complex Objects - set element - details

#### $\mathcal{L}^{\text{max}}$ Element contents

- □ 1 or 2 child set elements OR
- $\Box$  1 to n object\_reference elements AND
- □ 0 to n filters
- set operator attribute
	- $\Box$ UNION
	- o COMPLEMENT  $\Box$
	- o INTERSECTION  $\Box$

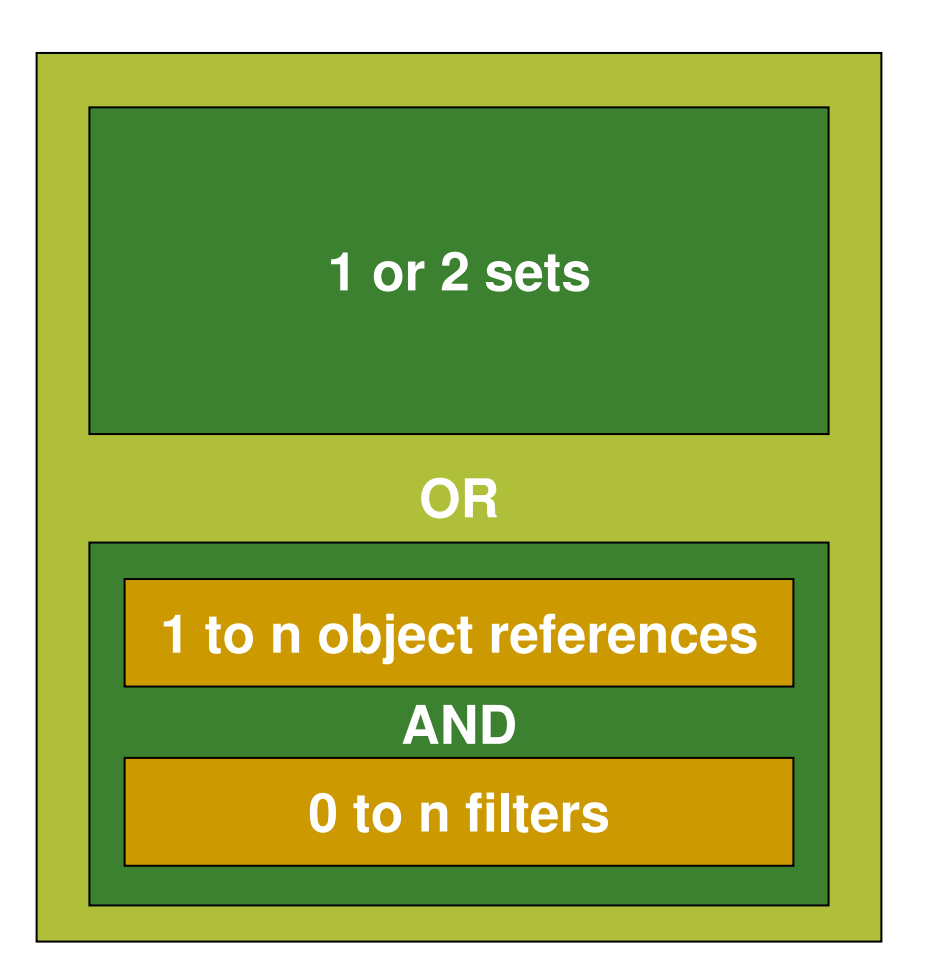

### Complex Objects - Filters

- A filter is a state that is used to "filter out" items from a set.
- **Any number of filters can be applied.**
- **Filters are applied before the set\_operator is** applied.

# Complex Objects

Trustees not part of the ADMINISTRATORS group or the user SYSTEM do not have access to the specified file.

- $\left\vert \begin{array}{c} 0 \\ 0 \end{array} \right\vert$ Identify the file.
- Identify the trustees that should not have access.
	- $\Box$  $\Box$  Identify all trustees on the system
	- a and remove the trustees in the admin group  $\Box$
	- $\Box$ and remove the System user
- **Service Service Check permissions on the file for each** trustee that should not have access.

# **Behaviors**

- **Allow more detailed definition of an Object**
- **Implemented on a per object basis**
- Guides data collectors

```
<file_object ...>
  <behaviors max_depth="2" recurse_direction="down"/>
  <path>c:\windows</path><filename>fred.dll</filename></file_object>
```
### **State Section**

- $\mathcal{L}(\mathcal{A})$ Container for a set of states
- **Service Service** ■ A state defines the expected "state" for a set of items on a system
- $\mathcal{L}^{\text{max}}$  Each state has
	- id
	- $\Box$ comment
	- □ deprecated flag
	- $\overline{\phantom{a}}$  version

### Variables Section

- $\mathcal{L}^{\text{max}}$ A container for a set of variables
- $\mathcal{L}^{\text{max}}$ Variables define values to be obtained at run time
- $\mathbb{R}^n$ Variables represent an array of values
- Three types of variables
	- m, local\_variable
	- $\mathcal{L}_{\mathcal{A}}$ external\_variable
	- constant\_variable

#### Variables constant\_variable

- **Nalue is set by definition author.**
- **Relpful when** 
	- $\Box$ □ creating complex variables.
	- $\Box$ □ easy reuse of common constant values

<constant\_variable comment="…" datatype="string" version="1" id="…"><value>system32</value></constant\_variable>

### Variables -**-** local\_variable

- Value determined during evaluation
- **Manipulate values fetched from objects, other** variables, or literals.
- Functions (concat, substring, split, ...)

```
<constant_variable datatype="string" id="var1">
```

```
<value>\system32</value>
```
</constant\_variable>

```
<local_variable id="var2" datatype="string">
```
<concat>

```
<object_component item_field="value" object_ref="obj1"/>
```

```
<variable_component var_ref="var1"/>
```
</concat>

</local\_variable>

#### Variables -= external\_variable

**Defines a variable with an external source.** 

### **Gives suggestion about type of data and** reasonable values.

```
<external_variable id="var1" comment="the range 8-16, or 32"
datatype="int">
```

```
<possible_restriction hint="min is 8">
```
<restriction operation="greater than">7</restriction>

```
<restriction operation="less than">17 </restriction>
```
- </possible\_restriction>
- <possible\_value>32</possible\_value>
- </external\_variable>

# Nil vs. pattern match .\*

### **Confirm that the specified directory exists…**

- $\left\vert \begin{array}{c} 0 \\ 0 \end{array} \right\vert$ Nil allows authors to specify higher level objects.
- Nil is only allowed on select entities.
- Implemented with xsi:nil="true"
- file\_object example:
	- □ xsi:nil="true" on filename entity
		- **Don't collect file information.**
	- □ Pattern match .\* on filename entity
		- Collect file information about all files.

# Signing OVAL Documents

- Defined by the XML-Signature Syntax and Processing W3C Recommendation
- **Enveloped Signature The signature is over** the XML content that contains the signature as an element.

# Known Issues

- **patch definitions**
- **remediation**
- <xsd:any>
- pattern match on enumerations
- xmlcontents, wmi and sql test
- **n** multi-line text file contents
- **Example 11 Splitting file paths and file names**

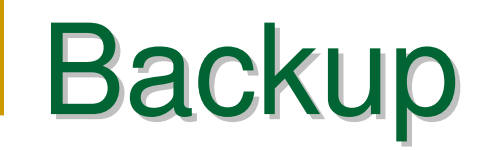

### Hello World -Full XML

```
<oval_definitions …>
<generator>…</generator><definitions>
<definition id="oval:org.mitre.oval.tutorial:def:1" version="1" class="miscellaneous"><metadata>
<title>Hello World Example</title><affected family="windows"/>
<description>This definition is used to introduce the OVAL Language to individuals interested in writing OVAL Content.</description></metadata>
<criteria comment="Software section" operator="AND"><criterion comment="The oval example registry key has a value of &quot;Hello World&quot;" <del>test_ref</del>="oval:org.mitre.oval.tutorial:tst:1"/>
   </criteria>
</definition>
</definitions><tests><registry_test id="oval:org.mitre.oval.tutorial:tst:1" version="1" check="at least one" comment="The oval example registry key has a value of &quot;Hello
      World"" xmlns="http://oval.mitre.org/XMLSchema/oval-definitions-5#windows">
   <object object_ref="oval:org.mitre.oval.tutorial:obj:1"/><state state_ref="oval:org.mitre.oval.tutorial:ste:1"/>\langleregistry test></tests>
<objects>
<registry_object id="oval:org.mitre.oval.tutorial:obj:1" version="1" xmlns="http://oval.mitre.org/XMLSchema/oval-definitions-5#windows"><hive>HKEY_LOCAL_MACHINE</hive>
<key operation="equals">SOFTWARE\oval</key><name operation="equals">example</name></registry_object></objects><states>
<registry_state id="oval:org.mitre.oval.tutorial:ste:1" version="1" xmlns="http://oval.mitre.org/XMLSchema/oval-definitions-5#windows"><value operation="equals">Hello World</value></registry_state></states>
</oval_definitions>
```
#### <?xml version="1.0" encoding="UTF-8"?>

 <oval\_definitions xmlns="http://oval.mitre.org/XMLSchema/oval-definitions-5" xmlns:oval="http://oval.mitre.org/XMLSchema/oval-common-5" xmlns:oval-def="http://oval.mitre.org/XMLSchema/oval-definitions-5"xmlns:win-def="http://oval.mitre.org/XMLSchema/oval-definitions-5#windows"xmlns:xsi="http://www.w3.org/2001/XMLSchema-instance" xsi:schemaLocation="http://oval.mitre.org/XMLSchema/oval-common-5 oval-common-schema.xsd http://oval.mitre.org/XMLSchema/oval-definitions-5 oval-definitions-schema.xsdhttp://oval.mitre.org/XMLSchema/oval-definitions-5#windows windows-definitions-schema.xsd">

#### <generator>

```

<oval:schema_version>5.0</oval:schema_version>
<oval:timestamp>2005-10-12T18:13:45</oval:timestamp></generator>
```
#### <definitions>

```

<definition id="oval:org.mitre.oval:def:999" version="1" class="inventory">
```
<metadata>

<title>Microsoft Windows Server 2003 32-Bit Edition is installed</title>

<affected family="windows">

<platform>Microsoft Windows Server 2003</platform>

</affected>

<description>A version of Microsoft Windows Server 2003 32-Bit Edition is installed.</description>

#### </metadata>

<criteria operator="AND">

```
<criterion test_ref="oval:org.mitre.oval:tst:61" comment="Windows Server 2003 is installed"/>
```
<criterion test\_ref="oval:org.mitre.oval:tst:72" comment="32-Bit version of Windows is installed"/>

```
</criteria>
```
</definition>

</definitions>

...

...

```
<tests>
<!-- ~~~~~~~~~~~~~~~~~~~~~~~~~~~~~~~~~~~~~~~~~~~~~~~~~~~~~~~~~~~~~~~~~~~~~~~~~~~~ -->
       <!-- ~~~~~~~~~~~~~~~~~~~~~~~~ windows registry tests ~~~~~~~~~~~~~~~~~~~~~~~~ -->
       <!-- ~~~~~~~~~~~~~~~~~~~~~~~~~~~~~~~~~~~~~~~~~~~~~~~~~~~~~~~~~~~~~~~~~~~~~~~~~~~~ -->
       <registry_test id="oval:org.mitre.oval:tst:61"
                         version="1"
check="at least one"
comment="Windows Server 2003 is installed"
xmlns="http://oval.mitre.org/XMLSchema/oval-definitions-5#windows"><object object_ref="oval:org.mitre.oval:obj:3"/>
              <state state_ref="oval:org.mitre.oval:ste:3"/>
       </registry_test>
<registry_test id="oval:org.mitre.oval:tst:72"
                         version="1"
check="at least one"
comment="32-Bit version of Windows is installed"
xmlns="http://oval.mitre.org/XMLSchema/oval-definitions-5#windows"><object object_ref="oval:org.mitre.oval:obj:4"/>
              <state state_ref="oval:org.mitre.oval:ste:4"/>
       </registry_test>
<!-- ~~~~~~~~~~~~~~~~~~~~~~~~~~~~~~~~~~~~~~~~~~~~~~~~~~~~~~~~~~~~~~~~~~~~~~~~~~~~ -->
       <!-- ~~~~~~~~~~~~~~~~~~~~~~~~~~~~~~~~~~~~~~~~~~~~~~~~~~~~~~~~~~~~~~~~~~~~~~~~~~~~ -->
       \zeta \zeta \zeta \zeta \zeta \zeta \zeta \zeta \zeta \zeta \zeta \zeta \zeta \zeta \zeta \zeta \zeta \zeta \zeta \zeta \zeta \zeta \zeta \zeta \zeta \zeta \zeta \zeta \zeta \zeta \zeta \zeta \zeta \zeta \zeta \zeta \zeta</tests>
```
...

```
...
<objects>< - -<!-- ~~~~~~~~~~~~~~~~~~~~~~~~~~~~~~~~~~~~~~~~~~~~~~~~~~~~~~~~~~~~~~~~~~~~~~~~~~~~ -->
       <!-- ~~~~~~~~~~~~~~~~~~~~~~~ windows registry objects ~~~~~~~~~~~~~~~~~~~~~~~ -->
       <!-- ~~~~~~~~~~~~~~~~~~~~~~~~~~~~~~~~~~~~~~~~~~~~~~~~~~~~~~~~~~~~~~~~~~~~~~~~~~~~ -->
       <registry_object id="oval:org.mitre.oval:obj:3" version="1" xmlns="http://oval.mitre.org/XMLSchema/oval-definitions-
5#windows"><hive>HKEY_LOCAL_MACHINE</hive>
<key>SOFTWARE\Microsoft\Windows NT\CurrentVersion</key><name>CurrentVersion</name></registry_object>
<registry_object id="oval:org.mitre.oval:obj:4" version="1" xmlns="http://oval.mitre.org/XMLSchema/oval-definitions-
5#windows"><hive>HKEY_LOCAL_MACHINE</hive>
<key>SYSTEM\CurrentControlSet\Control\Session Manager\Environment</key><name>PROCESSOR_ARCHITECTURE</name></registry_object>
<!-- ~~~~~~~~~~~~~~~~~~~~~~~~~~~~~~~~~~~~~~~~~~~~~~~~~~~~~~~~~~~~~~~~~~~~~~~~~~~~ -->
       <!-- ~~~~~~~~~~~~~~~~~~~~~~~~~~~~~~~~~~~~~~~~~~~~~~~~~~~~~~~~~~~~~~~~~~~~~~~~~~~~ -->
       <!-- ~~~~~~~~~~~~~~~~~~~~~~~~~~~~~~~~~~~~~~~~~~~~~~~~~~~~~~~~~~~~~~~~~~~~~~~~~~~~ -->
</objects><states>
<!-- ~~~~~~~~~~~~~~~~~~~~~~~~~~~~~~~~~~~~~~~~~~~~~~~~~~~~~~~~~~~~~~~~~~~~~~~~~~~~ -->
       <!-- ~~~~~~~~~~~~~~~~~~~~~~~ windows registry states ~~~~~~~~~~~~~~~~~~~~~~~~ -->
       \zeta \zeta \zeta \zeta \zeta \zeta \zeta \zeta \zeta \zeta \zeta \zeta \zeta \zeta \zeta \zeta \zeta \zeta \zeta \zeta \zeta \zeta \zeta \zeta \zeta \zeta \zeta \zeta \zeta \zeta \zeta \zeta \zeta \zeta \zeta \zeta \zeta<registry_state id="oval:org.mitre.oval:ste:3" version="1" xmlns="http://oval.mitre.org/XMLSchema/oval-definitions-
5#windows"><value>5.2</value></registry_state>
<registry_state id="oval:org.mitre.oval:ste:4" version="1" xmlns="http://oval.mitre.org/XMLSchema/oval-definitions-
5#windows"><value>x86</value></registry_state>
<!-- ~~~~~~~~~~~~~~~~~~~~~~~~~~~~~~~~~~~~~~~~~~~~~~~~~~~~~~~~~~~~~~~~~~~~~~~~~~~~ -->
       <!-- ~~~~~~~~~~~~~~~~~~~~~~~~~~~~~~~~~~~~~~~~~~~~~~~~~~~~~~~~~~~~~~~~~~~~~~~~~~~~ -->
       \zeta \zeta \zeta \zeta \zeta \zeta \zeta \zeta \zeta \zeta \zeta \zeta \zeta \zeta \zeta \zeta \zeta \zeta \zeta \zeta \zeta \zeta \zeta \zeta \zeta \zeta \zeta \zeta \zeta \zeta \zeta \zeta \zeta \zeta \zeta \zeta \zeta
```
...

...

#### <variables>

 <local\_variable id="oval:org.mitre.oval:var:1" version="1" datatype="string" comment="Windows system32 directory"> <concat>

```

<object_component object_ref="oval:org.mitre.oval:obj:123" item_field="value"/>
<literal_component>\system32\</literal_component>
```
</concat>

</local\_variable>

</variables>

</oval\_definitions>